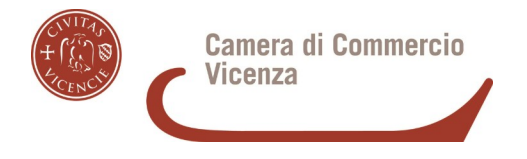

### **BANDO PER CONTRIBUTI A SUPPORTO DELLA FILIERA TURISTICA – ANNO 2021 (21FT)**

## **ALLEGATO B2 – RIEPILOGO DELLE SPESE SOSTENUTE**

### **DA UTILIZZARE OBBLIGATORIAMENTE**

### **DENOMINAZIONE IMPRESA BENEFICIARIA DEL CONTRIBUTO**

#### **TIPOLOGIA DI LINEA DI INTERVENTO REALIZZATA**

**N.B. In sede di rendicontazione non è ammesso il passaggio da una Linea di intervento ad un'altra rispetto a quanto previsto in sede di presentazione della domanda di contributo**

**Barrare la Linea di intervento realizzata e le spese effettuate all'interno della Linea prescelta, in coerenza con quanto preventivato in fase di domanda**

**Linea di intervento A**

spese di consulenza e progettazione campagne pubblicitarie di promozione della stagione turistica 2021/22 (siti e canali web, campagna stampa, televisiva, radiofonica, social o similari) finalizzate a promuovere l'impresa o il prodotto turistico (sia per incoming, che per outgoing)

spese di produzione strumenti promozionali a favore dell'impresa o del prodotto turistico oggetto della propria attività per la stagione turistica 2021/22 (web, stampa cataloghi, brochure e simili per la promozione della stagione turistica ….)

spese di produzione e aggiornamento dei nuovi prodotti (ad esempio aggiornamento e adeguamento sito web, ristampa cataloghi, brochure etc)

campagne di promozione attraverso attività di digital e social media marketing, couponing, inbound marketing

azioni di digital marketing su portali di promozione turistica

acquisizione ed utilizzo di forme di smart payment, nonché canoni per utilizzo di piattaforme online (i canoni sono solo quelli sostenuti e pagati nel periodo che decorre dal 1 gennaio 2021 fino al 31 dicembre 2021)

canoni di inserimento e/o mantenimento su piattaforme di prenotazione turistica, marketplace (B2B, B2C e I2C) (i canoni sono solo quelli sostenuti e pagati nel periodo che decorre dal 1 gennaio 2021 fino al 31 dicembre 2021)

□ traduzioni dei testi aziendali finalizzate alla predisposizione di portfolio prodotti

shooting fotografici dei prodotti aziendali finalizzati alla predisposizione di portfolio servizi o finalizzati alla realizzazione della campagna promozionale

interventi per il finanziamento di pratiche di gestione d'impresa improntate ai criteri del rispetto ambientale e della valorizzazione del territorio e delle produzioni locali

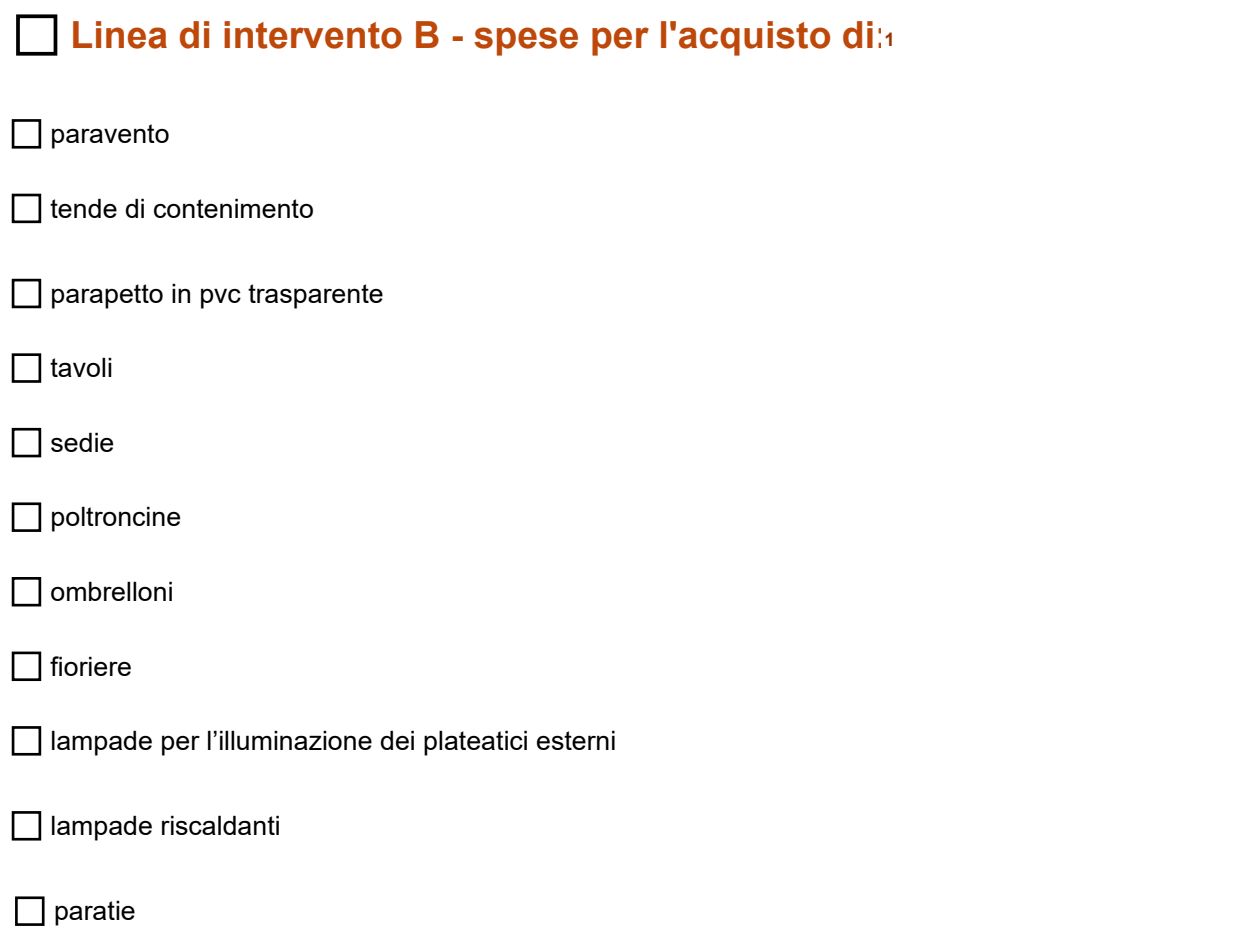

<span id="page-2-0"></span>1 Non deve trattarsi di spese per l'acquisto di beni usati.

pedana amovibile

#### **DESCRIZIONE DELL'INTERVENTO REALIZZATO**

# **L'INTERVENTO REALIZZATO SI È SCOSTATO DA QUELLO PREVENTIVATO?**

**Selezionare**

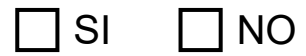

**Se la risposta è SI, spiegare il motivo dello scostamento**

**N.B. Per la data fattura e la data pagamento, il mese va scritto a parola come nell'esempio che segue: 15 marzo 2021 \*Barrare solo se il documento di spesa è in formato XML; se non è disponibile in tale formato, motivare la causa a pagina 6 del modulo di rendicontazione (Allegato B), richiamando anche l'identificativo di ogni singolo documento di spesa non in formato XML**

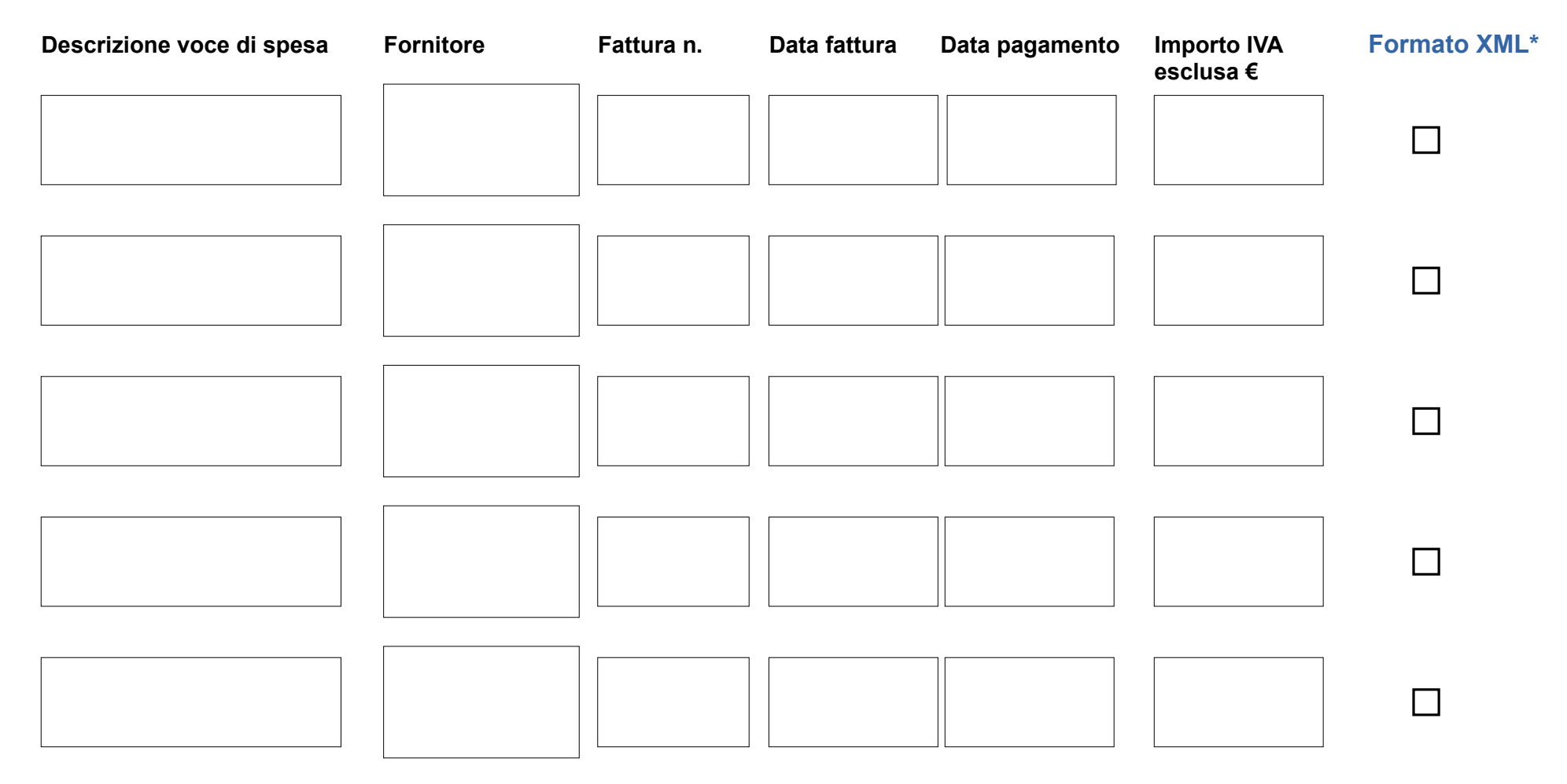

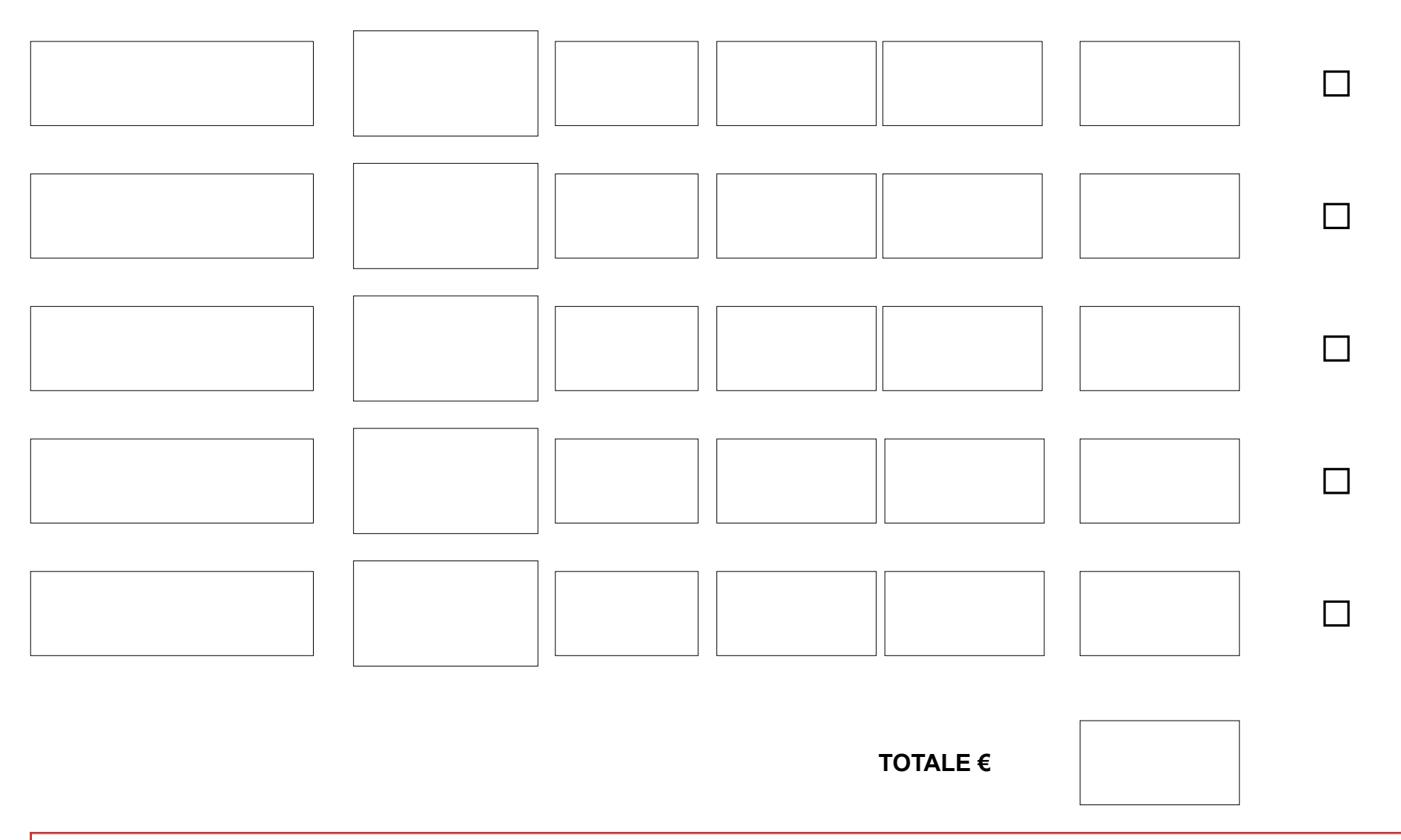

**N.B. nel caso le righe non siano sufficienti, si prega di continuare la descrizione delle spese utilizzando un secondo modulo – ciascun modulo, recante il parziale delle spese, va firmato digitalmente dal Titolare / Legale rappresentante dell'impresa beneficiaria**

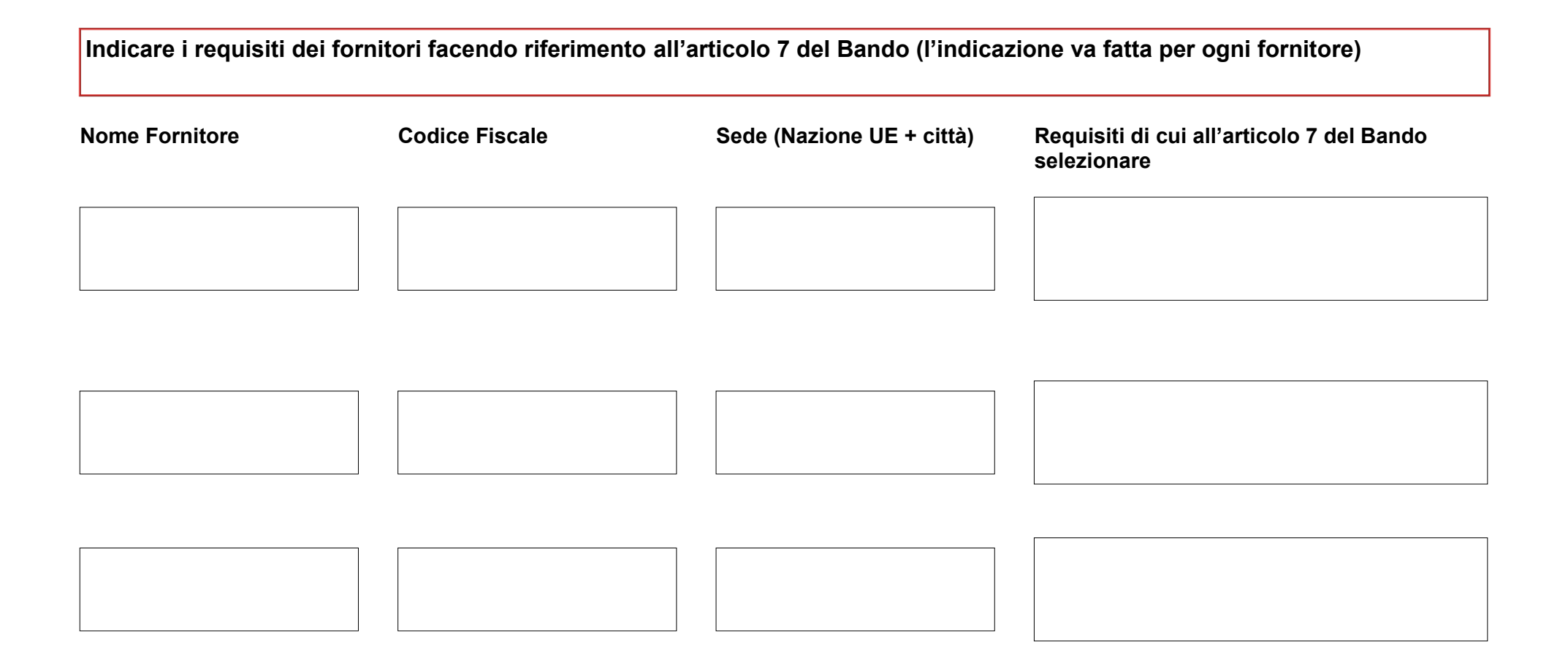

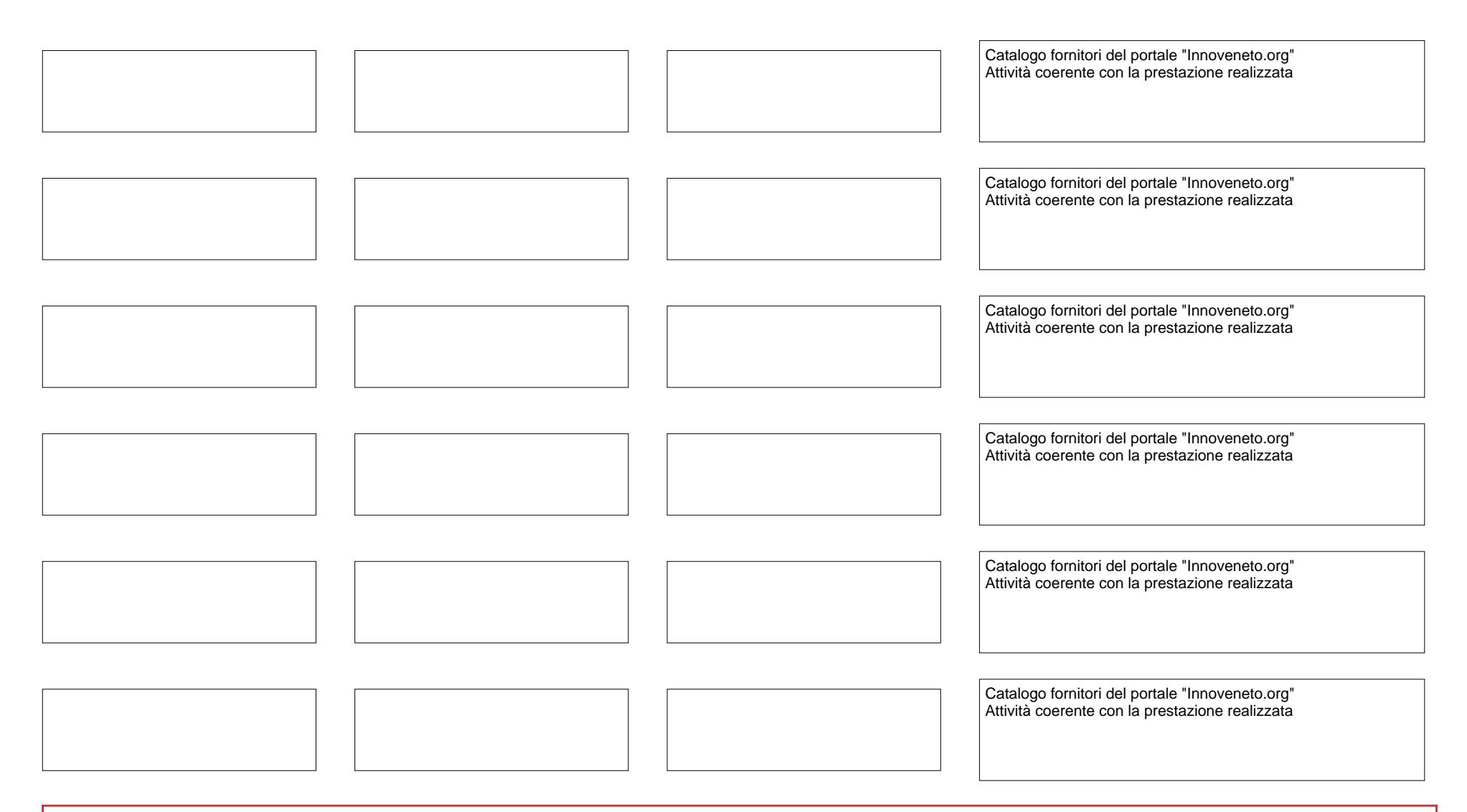

**N.B. nel caso le righe non siano sufficienti, si prega di continuare la descrizione dei fornitori utilizzando un secondo modulo – ciascun modulo, recante il parziale dei fornitori, va firmato digitalmente dal Titolare / Legale rappresentante dell'impresa beneficiaria**

#### **SOTTOSCRIZIONE CON FIRMA DIGITALE**

**Il presente documento è sottoscritto con firma digitale del Titolare o Legale rappresentante dell'Impresa beneficiaria**

#### **NOTA BENE**

**Prima di compilare, leggere con attenzione il testo del Bando.**

**Compilare il presente Allegato, salvarlo (è ammesso l'invio nei seguenti formati: PDF/A, PDF, PDF/compilabile) e apporre la firma digitale del Titolare / Legale rappresentante dell'Impresa beneficiaria.** 

**Prima di spedire verificare: che il presente Allegato sia compilato in ogni sua parte, che si apra correttamente, che sia salvato e firmato digitalmente. In caso di conversione nel formato PDF/A o PDF, fare attenzione che non vi siano parti tagliate (ad esempio nei riquadri predisposti per le parti descrittive).**

**Il presente Allegato è in PDF compilabile, evitare pertanto di scrivere a penna e di fare la scansione in PDF immagine.**

Ai sensi del Regolamento UE 2016/679 (GDPR) si informa che i dati contenuti nel presente modulo saranno utilizzati esclusivamente ai fini della procedura relativa al «BANDO PER CONTRIBUTI A SUPPORTO DELLA FILIERA TURISTICA – ANNO 2021» - l'informativa dettagliata sul trattamento dei dati personali si trova nel Modulo di domanda.